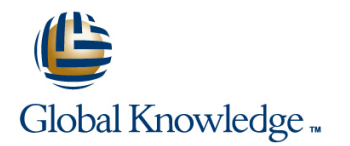

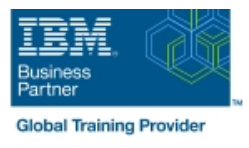

# **Fundamental System Skills in Z/OS**

## **Duration: 5 Days Course Code: ES10G**

#### Overview:

This course is designed to teach students the fundamental practical skills to navigate and work in a z/OS environment. This includes the use of ISPF/PDF dialogs, TSO/E commands, JCL, UNIX System Services shell, and BookManager.

### Target Audience:

The intended audience for this class is IT personnel with a theoretical background of z/OS (for example, as taught in ES05G) and some general practical IT experience.

#### Objectives:

- 
- •Summarize the components of the IBM Z platform. •Implement TSO commands to manage the z/OS environment.
- **•Interpret the benefits of security in a z/OS environment. •Distinguish the purpose and functions of JES and JCL.**
- **•**Analyze how TSO ISPF panels manage the z/OS environment. •• Execute UNIX processes.
- 

#### Prerequisites:

You should complete:

ES05G, An Introduction to the z/OS Environment or equivalent on-the-job training.

## Content:

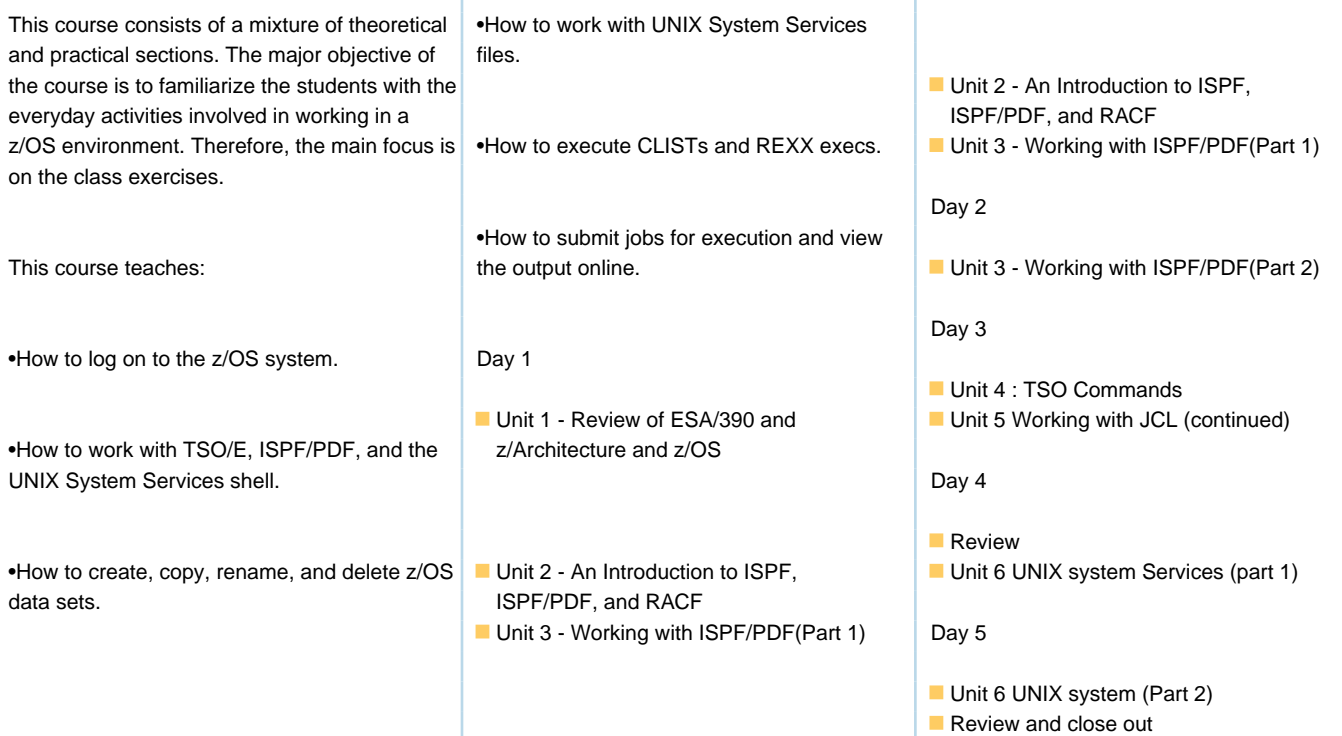

## Further Information:

For More information, or to book your course, please call us on Head Office 01189 123456 / Northern Office 0113 242 5931 info@globalknowledge.co.uk

[www.globalknowledge.com/en-gb/](http://www.globalknowledge.com/en-gb/)

Global Knowledge, Mulberry Business Park, Fishponds Road, Wokingham Berkshire RG41 2GY UK